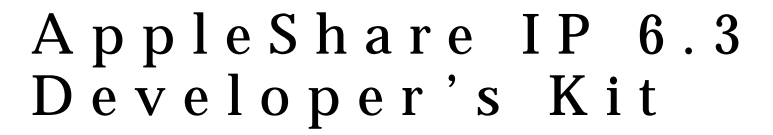

# AppleShare Client

¢

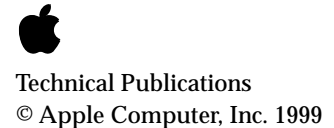

**■** Apple Computer, Inc. © 1999 Apple Computer, Inc. All rights reserved. No part of this publication may be reproduced, stored in a retrieval system, or transmitted, in any form or by any means, mechanical, electronic, photocopying, recording, or otherwise, without prior written permission of Apple Computer, Inc.,

except to make a backup copy of any documentation provided on CD-ROM. The Apple logo is a trademark of Apple Computer, Inc. Use of the "keyboard" Apple logo

(Option-Shift-K) for commercial purposes without the prior written consent of Apple may constitute trademark infringement and unfair competition in violation of federal and state laws.

No licenses, express or implied, are granted with respect to any of the technology described in this book. Apple retains all intellectual property rights associated with the technology described in this book. This book is intended to assist application developers to develop applications only for Apple-labeled or Apple-licensed computers. Every effort has been made to ensure that the information in this manual is accurate. Apple is not responsible for

typographical errors. Apple Computer, Inc. 1 Infinite Loop Cupertino, CA 95014 408-996-1010

Apple, the Apple logo, and Macintosh are trademarks of Apple Computer, Inc., registered in the United States and other countries.

Adobe, Acrobat, and PostScript are trademarks of Adobe Systems Incorporated or its subsidiaries and may be registered in certain jurisdictions.

Helvetica and Palatino are registered trademarks of Linotype-Hell AG and/or its subsidiaries.

ITC Zapf Dingbats is a registered trademark of International Typeface Corporation.

QuickView™ is licensed from Altura Software, Inc.

Simultaneously published in the United States and Canada.

**Even though Apple has reviewed this manual, APPLE MAKES NO WARRANTY OR REPRESENTATION, EITHER EXPRESS OR IMPLIED, WITH RESPECT TO THIS MANUAL, ITS QUALITY, ACCURACY, MERCHANTABILITY, OR FITNESS FOR A PARTICULAR PURPOSE. AS A RESULT, THIS MANUAL IS SOLD "AS IS," AND YOU, THE PURCHASER, ARE ASSUMING THE ENTIRE RISK AS TO ITS QUALITY AND ACCURACY.**

**IN NO EVENT WILL APPLE BE LIABLE FOR DIRECT, INDIRECT, SPECIAL, INCIDENTAL, OR CONSEQUENTIAL DAMAGES RESULTING FROM ANY DEFECT OR INACCURACY IN THIS MANUAL, even if advised of the possibility of such damages.**

**THE WARRANTY AND REMEDIES SET FORTH ABOVE ARE EXCLUSIVE AND IN LIEU OF ALL OTHERS, ORAL OR WRITTEN, EXPRESS OR IMPLIED. No Apple dealer, agent, or employee is authorized to make any modification, extension, or addition to this warranty.**

**Some states do not allow the exclusion or limitation of implied warranties or liability for incidental or consequential damages, so the above limitation or exclusion may not apply to you. This warranty gives you specific legal rights, and you may also have other rights which vary from state to state.**

# **Contents**

[Conventions Used in This Manual v](#page-4-0) [For more information v](#page-4-0)

[Chapter 1](#page-6-0) AppleShare Client 7 [Verifying Library Information 7](#page-6-0) [AFPLibraryPresent 7](#page-6-0) [AFPLibraryVersion 8](#page-7-0) [Working with AFP URLs 8](#page-7-0) [NewAFPURL 9](#page-8-0) [ParseAFPURL 10](#page-9-0) [DisposeAFPURL 12](#page-11-0) [IsAFPURL 12](#page-11-0) [Mounting Volumes 13](#page-12-0) [AFPCreateSharedVolumesEnumerator 14](#page-13-0) [AFPGetSharedVolumesCount 17](#page-16-0) [AFPGetIndexedSharedVolume 18](#page-17-0) [AFPSortSharedVolumes 19](#page-18-0) [AFPMountSharedVolumes 20](#page-19-0) [AFPGetLoginInformation 21](#page-20-0) [AFPGetMountAtStartup 22](#page-21-0) [AFPSetMountAtStartup 22](#page-21-0) [AFPDeleteSharedVolumesEnumerator 23](#page-22-0) [AppleShare Client Application-De](#page-23-0)fined Routines 24 [Notification Callback Routine 24](#page-23-0) [Filter Callback Routine 25](#page-24-0) [System Event Callback Routine 26](#page-25-0) [Result Codes 27](#page-26-0)

# <span id="page-4-0"></span>About This Manual

This manual describes the application programming interface for the AppleShare Client, which consists of functions for creating, parsing, and disposing of AFP Universal Resource Locators (URLs) and functions for creating and disposing of shared volume enumerator references and mounting shared volumes.

# Conventions Used in This Manual

The Courier font is used to indicate text that you type or see displayed. This manual includes special text elements to highlight important or supplemental information:

## **Note**

Text set off in this manner presents sidelights or interesting points of information. ◆

## **IMPORTANT**

Text set off in this manner—with the word Important presents important information or instructions. ▲

# ▲ **W AR N I N G**

Text set off in this manner—with the word Warning indicates potentially serious problems. ▲

# For more information

The following sources provide additional information that may be of interest to AppleShare developers:

■ *AppleShare IP Administrator's Manual.* Apple Computer, Inc.

■ *Inside Macintosh*. Apple Computer, Inc.

For information on the programming interface for managing users and groups, see the following publication:

■ *AppleShare IP 6.3 Developer's Kit: AppleShare Registry Library.* Apple Computer, Inc.

For information on the AppleTalk Filing Protocol (AFP), see the following publications:

- *AppleShare IP 6.3 Developer's Kit: AppleTalk Filing Protocol.* Apple Computer, Inc.
- *AppleShare IP 6.3 Developer's Kit: AppleTalk Filing Protocol Version 2.1 and 2.2.* Apple Computer, Inc.
- *Inside AppleTalk*, Second Edition. Apple Computer, Inc.

For information on controlling an AppleShare file server and handling server events, see the following publication:

■ *AppleShare IP 6.3 Developer's Kit: Server Control Calls and Server Event Handling.* Apple Computer, Inc.

For information on AppleShare IP Print Server security mechanisms, see the following publication:

■ *AppleShare IP 6.3 Developer's Kit: AppleShare IP Print Server Security Protocol.* Apple Computer, Inc.

For information on using an AppleShare IP 6.3 file server and Macintosh File Sharing, see the following manuals:

- *AppleShare Client User's Manual*. Apple Computer, Inc.
- *Macintosh Networking Reference.* Apple Computer, Inc.

# <span id="page-6-0"></span>AppleShare Client

This document describes the programming interface for the AppleShare Client for versions of the Mac OS greater than Mac OS 8.6. The programming interface provides functions for creating and managing AppleTalk Filing Protocol (AFP) Universal Resource Locators (URLs) that can be used by applications such as the Network Browser. It also provides functions for mounting shared volumes.

#### **Note**

Your application should not call any of the functions described in this document at deferred task time. ◆

The header file for the AppleShare Client programming interface is afpClient.h.

# Verifying Library Information 1

The following functions allow your application to verify that the appropriate version of the AppleShare Client library is available:

- AFPLibraryPresent (page 1-7), which determines whether the AppleShare Client library is available.
- AFPLibraryVersion [\(page 1-8\),](#page-7-0) which obtains the version of the AppleShare Client library.

# **AFPLibraryPresent 1**

Determines whether the AFP library is available.

```
Boolean AFPLibraryPresent (void);
```
<span id="page-7-0"></span>AppleShare Client

*function result* The AFPLibraryVersion function returns TRUE if the AppleShare Client library is available and FALSE if the library is not available.

#### **DISCUSSION**

The AFPLibraryPresent function determines whether the AppleShare Client library is available.

# **AFPLibraryVersion 1**

Obtains the version of the AppleShare Client library.

UInt32 AFPLibraryVersion (void);

*function result* The AFPLibraryVersion function returns an unsigned 32-bit value containing the version number. For Mac OS 9.0, the version number is 1.

#### **DISCUSSION**

The AFPLibraryVersion function obtains the version number of the AppleShare Client library.

# Working with AFP URLs 1

This section describes functions that create, verify, dispose of, and parse AFP URLs. The functions are:

- NewAFPURL [\(page 1-9\),](#page-8-0) which creates an AFP URL.
- DisposeAFPURL [\(page 1-12\),](#page-11-0) which disposes of an AFP URL.
- IsAFPURL [\(page 1-12\)](#page-11-0), which determines whether a character string is a valid AFP URL.
- ParseAFPURL [\(page 1-10\),](#page-9-0) which parses an AFP URL into its component parts.

AppleShare Client

# <span id="page-8-0"></span> $NewAFPURL$

Creates an AFP URL.

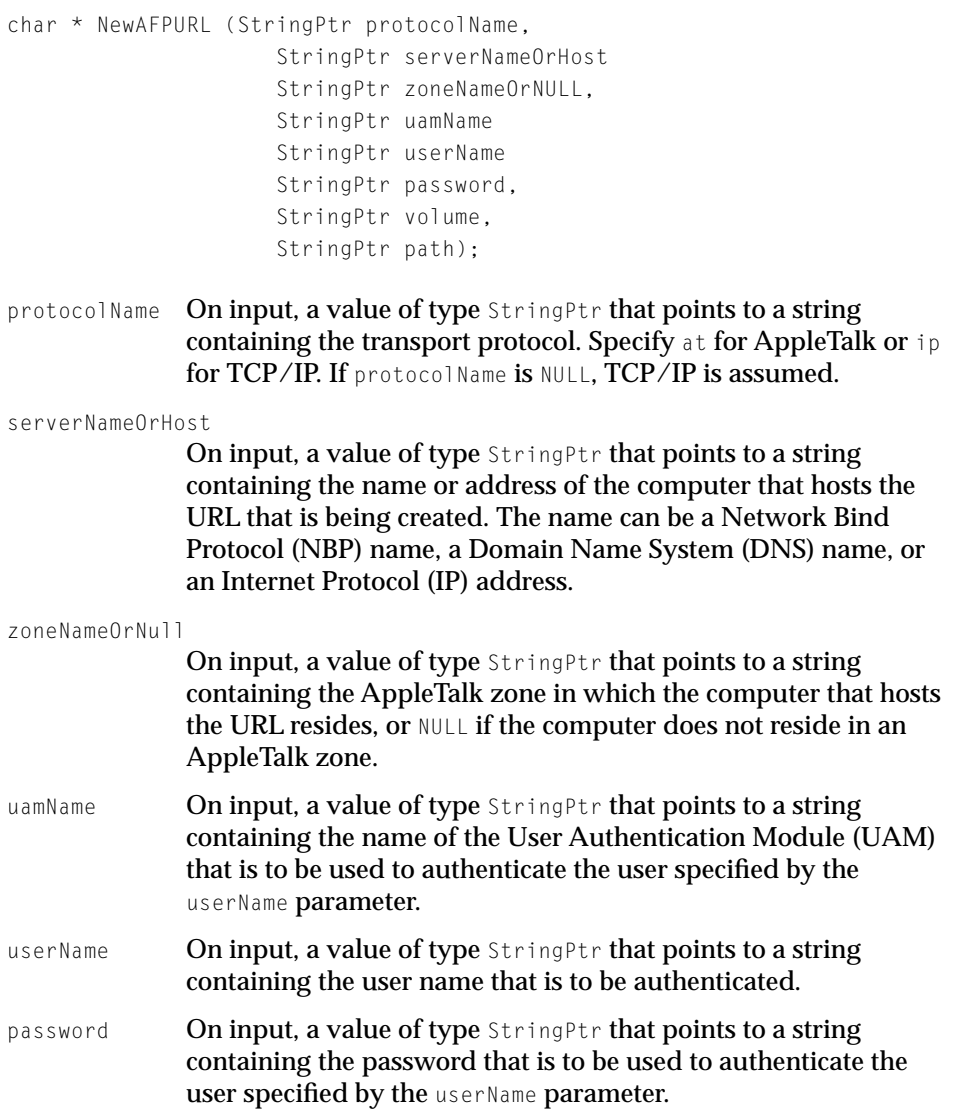

<span id="page-9-0"></span>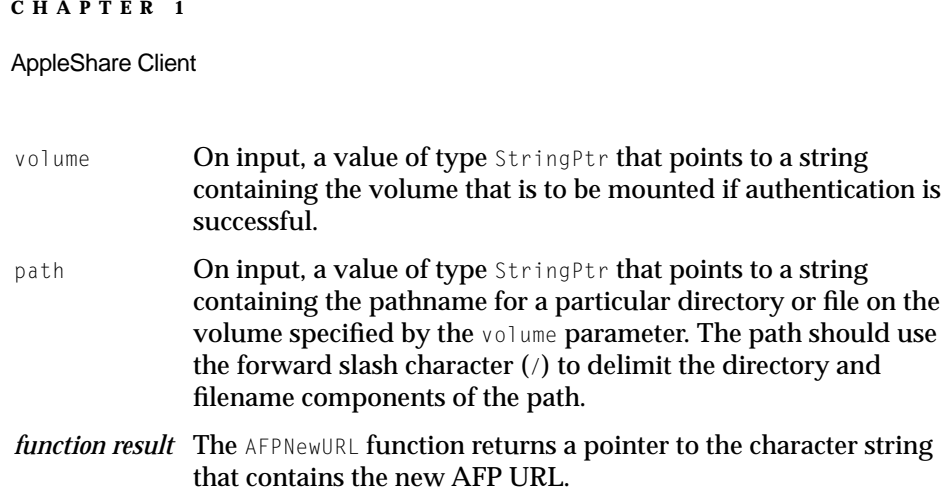

#### **DISCUSSION**

The NewAFPURL function creates an AFP URL that can be used by the Network Browser. A properly formatted AFP URL contains all of the information needed to authenticate a user on a particular server, including the transport protocol, the server name, the zone name (if the transport protocol is AppleTalk), the user authentication module that is to be used to authenticate the user, the user name and his or her password, and the volume that is to be mounted.

# **ParseAFPURL 1**

# Parses an AFP URL.

```
OSStatus ParseAFPURL (char * url,
                     StringPtr protocolName,
                     StringPtr serverNameOrHost
                     StringPtr zoneNameOrNULL,
                     StringPtr uamName
                     StringPtr userName
                     StringPtr password,
                     StringPtr volume,
                     StringPtr path);
```
url On input, a pointer to a character string containing an AFP URL previously created by calling NewAFPURL ([page 1-9\).](#page-8-0)

# AppleShare Client

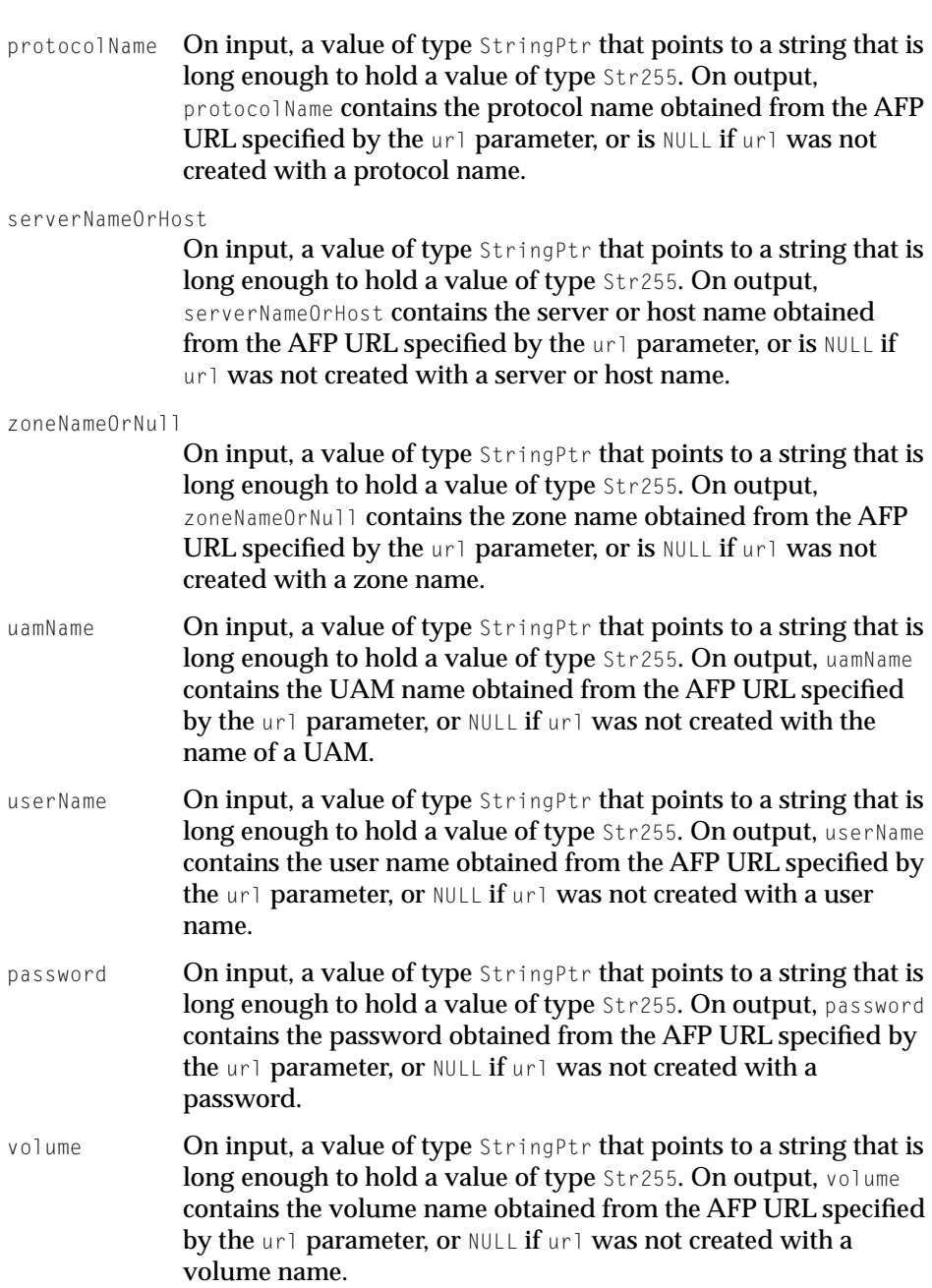

#### <span id="page-11-0"></span>AppleShare Client

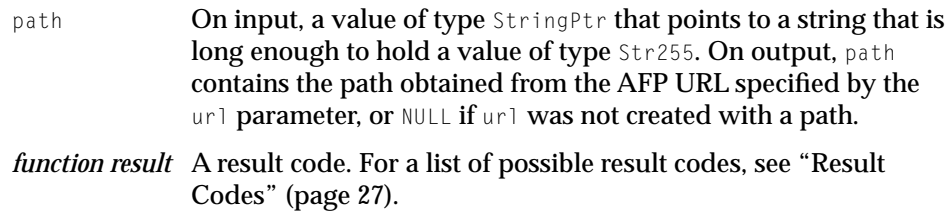

#### **DISCUSSION**

The ParseAFPURL function obtains the values that were used to create an AFP URL.

# **DisposeAFPURL 1**

# Disposes of an AFP URL.

void DisposeAFPURL (char \* url); url On input, a pointer to a character string that contains an AFP URL previously created by calling NewAFPURL ([page 1-9\).](#page-8-0)

*function result* None.

## **DISCUSSION**

The DisposeAFPURL function releases memory associated with an AFP URL. Your application should call DisposeAFPURL when an AFP URL is no longer needed.

# **IsAFPURL 1**

# Verifies an AFP URL.

Boolean IsAFPURL (char \* url); url On input, a pointer to a character string that contains an AFP URL previously created by calling NewAFPURL ([page 1-9\).](#page-8-0)

<span id="page-12-0"></span>AppleShare Client

*function result* The IsAFPURL function returns TRUE if the url parameter points to an AFP URL and FALSE if it does not.

#### **DISCUSSION**

The ISAFPURL function verifies that a character string is a properly formatted AFP URL.

# Mounting Volumes 1

This section describes the functions that an application uses to mount AppleShare volumes. The functions described in this section have no dependency on any particular version of AppleShare.

The functions are:

- AFPCreateSharedVolumesEnumerator [\(page 1-14\),](#page-13-0) which creates a shared volume enumerator reference containing the names of the volumes that a user has permission to mount.
- AFPGetIndexedSharedVolume [\(page 1-18\),](#page-17-0) which obtains the name of a shared volume by its index number.
- AFPSortSharedVolumes [\(page 1-19\),](#page-18-0) which sorts the list of volumes in a shared volume enumerator reference.
- AFPMountSharedVolume [\(page 1-20\),](#page-19-0) which mounts a shared volume.
- AFPGetLoginInformation [\(page 1-21\),](#page-20-0) which obtains the log on type (Guest or registered user). If the user is a registered user, AFPGetLoginInformation also obtains the user's name and password.
- AFPGetMountAtStartup [\(page 1-22\),](#page-21-0) which obtains the startup mounting state of a shared volume.
- AFPSetMountAtStartup [\(page 1-22\),](#page-21-0) which sets the startup mounting state of a shared volume.
- AFPDeleteSharedVolumesEnumerator [\(page 1-23\),](#page-22-0) which disposes of a shared volume enumerator reference created by AFPCreateSharedVolumesEnumerator.

AppleShare Client

# <span id="page-13-0"></span>**AFPCreateSharedVolumesEnumerator 1**

Creates an enumerator reference for volumes on an AppleShare server.

```
OSStatus AFPCreateSharedVolumesEnumerator (
                      StringPtr serverName,
                      StringPtr serverZone,
                      StringPtr uamName,
                      StringPtr userName,
                      StringPtr password,
                      AShareEventUPP callback,
                      void *evtContext,
                      ATFilterProc filter,
                      void *filterParam,
                      ATNotifyProcPtr notifier,
                      void * contextPtr;
                      AFPSharedVolumesEnumeratorRef * Ref);
serverName On input, a value of type StringPtr that points to a string
              containing the name of the AppleShare server for which the 
              shared volume enumerator reference is being created. For TCP/
              IP connections, serverName should be the DNS name of the 
              server. 
serverZone On input, a value of type StringPtr that points to a string
              containing the name of the AppleTalk zone in which the server 
              specified by serverName resides. For TCP/IP connections, set 
              serverZone to NULL. If the user logs on to a server using
              AppleTalk as the transport protocol, the enumerator reference 
              created by AFPCreateSharedVolumesEnumerator is updated with 
              the name of the zone in which serverName resides.
uamName On input, a value of type StringPtr that points to a string
              containing the name of the UAM to use when authenticating the 
              user identified by the userName parameter, or NULL. If uamName is
              NULL and if the user provides a name in the log on dialog box,
              that is displayed by calling AFPGetSharedVolumesCount (page 17) 
              the enumerator reference is updated with the name of the UAM 
              that authenticated the user.
```
# AppleShare Client

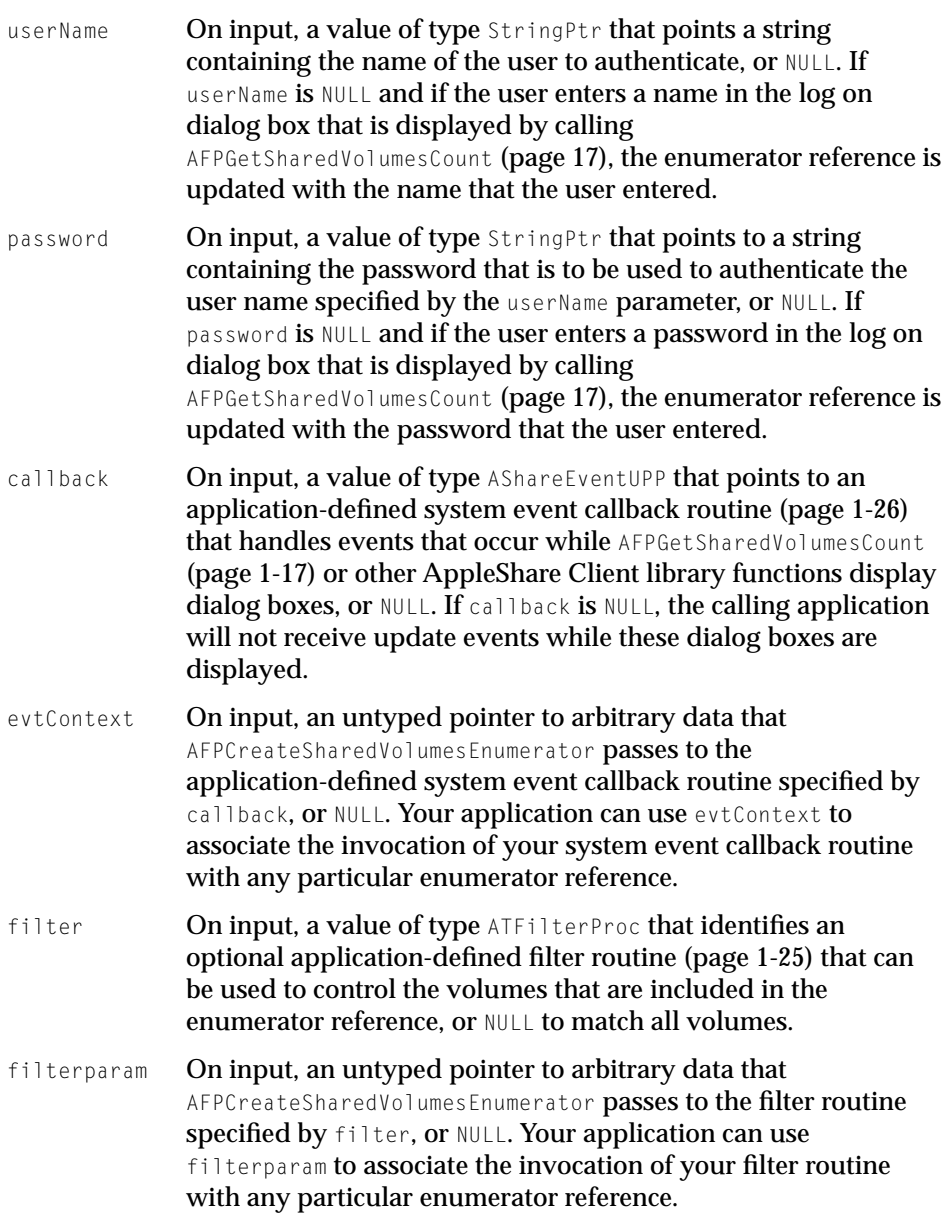

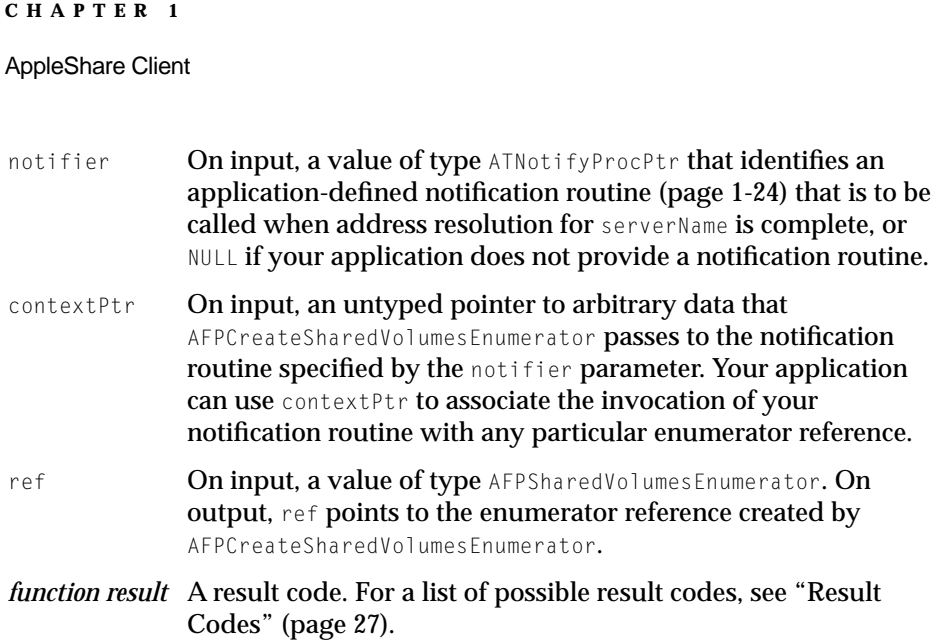

#### **DISCUSSION**

The AFPCreateSharedVolumesEnumerator function creates a shared volume enumerator reference that can be passed as a parameter to AFPGetSharedVolumesCount, AFPGetIndexedSharedVolume, AFPSortSharedVolumes, and AFPMountSharedVolumes.

Passing the enumerator reference to [AFPGetSharedVolumesCount](#page-16-0) (page 17) obtains the number of volumes that the user has permission to mount.

Passing the enumerator reference and an index number to [AFPGetIndexedSharedVolume](#page-17-0) (page 18) obtains the name of the volume that is associated with the specified index number.

Passing the enumerator reference to [AFPSortSharedVolumes](#page-18-0) (page 19) returns a sorted list of volume names. If your application needs to allow the user to select one or more volumes for mounting, it can display the sorted list in a dialog box.

Passing the enumerator reference to [AFPMountSharedVolumes](#page-19-0) (page 20) and the name of a volume causes the specified volume to be mounted.

<span id="page-16-0"></span>AppleShare Client

#### **IMPORTANT**

Whenever AFPCreateSharedVolumeEnumerator (page 1-14) returns without error, it creates an enumerator reference that maintains a separate session with the AppleShare server in addition to sessions for any of that server's volumes. As soon as you know that the enumerator reference is no longer needed, you should dispose of the enumerator reference by calling AFPDeleteSharedVolumesEnumerator [\(page 1-21\),](#page-20-0) closes this unnecessary session and releases system resources. ▲

# **AFPGetSharedVolumesCount 1**

Obtains the number of shared volumes that the user has permission to mount.

```
OSStatus AFPGetSharedVolumesCount (
                      AFPSharedVolumesEnumeratorRef ref,
                      Boolean *allfound,
                      UInt32 *count);
ref On input, a value of type AFPSharedVolumesEnumeratorRef
              created by previously calling AFPCreateSharedVolumeEnumerator
               (page 1-14) that represents an AppleShare server.
allfound On input, a pointer to a Boolean value. On output, allfound
               points to a value that is TRUE if all volumes have been counted 
              and that is FALSE if AFPGetSharedVolumesCount is still counting. If
               allfound is FALSE, call AFPGetSharedVolumesCount again until
               allfound is TRUE.
count On input, a pointer to an unsigned 32-bit integer. On output, 
               count points to a value that contains the current count of the 
              number of volumes the user has permission to mount.
function result A result code. For a list of possible result codes, see "Result 
              Codes" (page 27).
```
AppleShare Client

#### <span id="page-17-0"></span>**DISCUSSION**

The AFPGetSharedVolumesCount function returns the number of volumes that a the user has permission to mount. Once an application obtains the number of volumes that the user has permission to mount, it can call AFPGetIndexedSharedVolume (page 1-18) to obtain the name of each volume by its index number.

If the shared volume enumerator reference specified by ref does not contain a user name or password, AFPGetSharedVolumesCount causes a log on dialog box to be displayed. The log on dialog box allows the user to log in as Guest or as a registered user with an optional password. After the user enters this information, the enumerator reference is updated with log on type (Guest or registered user) and the name and password (if any) the user entered.

# **AFPGetIndexedSharedVolume 1**

Obtains the name of a shared volume by its index number. OSStatus AFPGetIndexedSharedVolume (

```
AFPSharedVolumesEnumeratorRef ref,
OneBasedIndex index,
StringPtr volumeName);
```
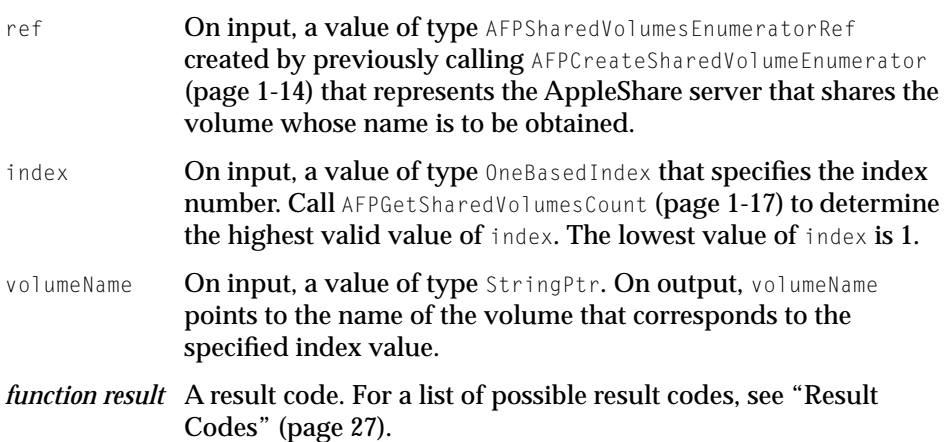

AppleShare Client

#### <span id="page-18-0"></span>**DISCUSSION**

The AFPGetIndexedSharedVolume function obtains the name of a volume by its index number. To determine the highest possible index number, call AFPGetSharedVolumesCount [\(page 1-18\).](#page-17-0)

Once you obtain the name of a volume, you can sort the list of volume names by calling AFPSortSharedVolumes (page 19) and you can mount a particular volume by calling [AFPMountSharedVolumes](#page-19-0) (page 20).

# **AFPSortSharedVolumes 1**

Sorts the names of shared volumes.

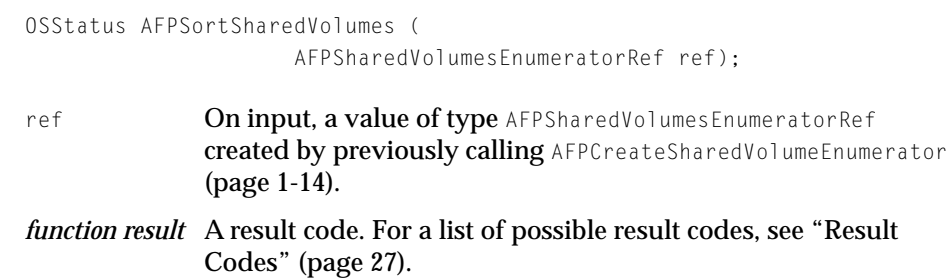

#### **DISCUSSION**

The AFPSortSharedVolumes function sorts the list of volumes in a shared volume enumerator reference using the binary presentation of the characters that make up each volume name in ascending order.

AppleShare Client

# <span id="page-19-0"></span>**AFPMountSharedVolumes 1**

Mounts a shared volume.

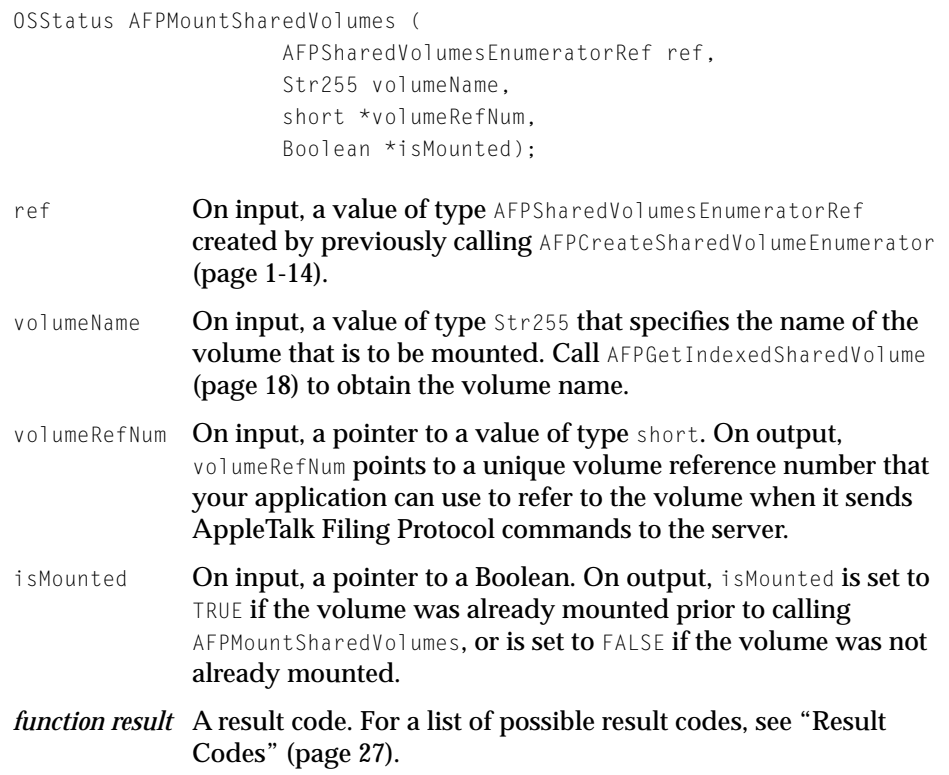

#### **DISCUSSION**

The AFPMountSharedVolumes function mounts the specified shared volume. If a volume is already mounted and if the isMounted parameter is TRUE, AFPMountSharedVolumes returns an error.

AppleShare Client

# <span id="page-20-0"></span>**AFPGetLoginInformation 1**

Obtains log on information from a shared volume enumerator reference.

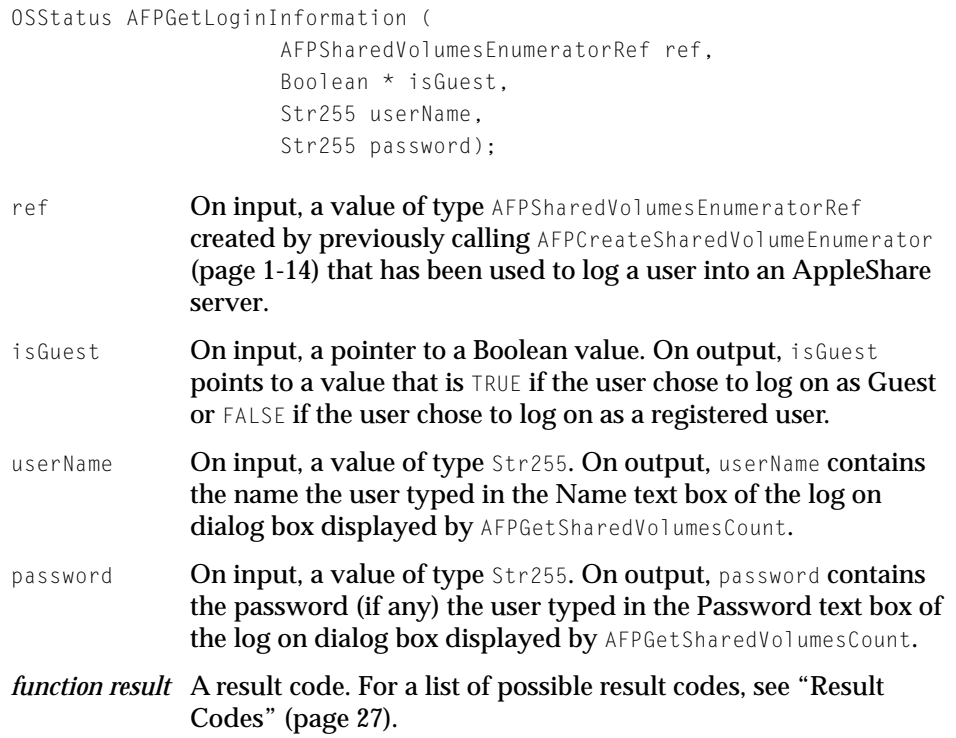

## **DISCUSSION**

The AFPGetLoginInformation obtains log on information from an enumerator reference that has been used to log a user on to an AppleShare server.

If a session with the server was active when the ref parameter was created, the userName and password parameters are empty when AFPGetLoginInformation returns. If the user selected a custom user authentication method (UAM) when using ref to log on, the password parameter is empty when AGPGetLoginInformation returns.

<span id="page-21-0"></span>AppleShare Client

## **Note**

You must call AFPGetSharedVolumesCount before calling AFPGetLoginInformation. ◆

# **AFPGetMountAtStartup 1**

# Obtains a volume's startup mount information.

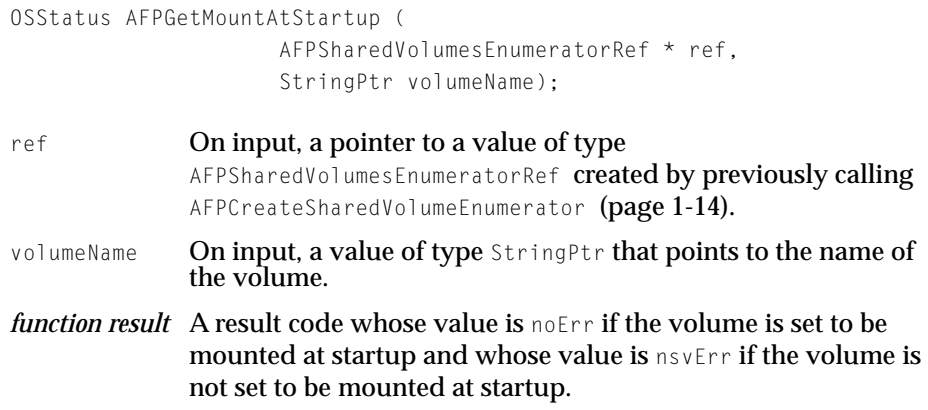

#### **DISCUSSION**

The AFPGetMountAtStartup function obtains the startup mount information for a volume as set in the specified shared volume enumerator reference.

# **AFPSetMountAtStartup 1**

## Sets a volume's startup mount information.

```
OSStatus AFPSetMountAtStartup (
                     AFPSharedVolumesEnumeratorRef * ref,
                     StringPtr volumeName,
                     Boolean toMount);
```
#### <span id="page-22-0"></span>AppleShare Client

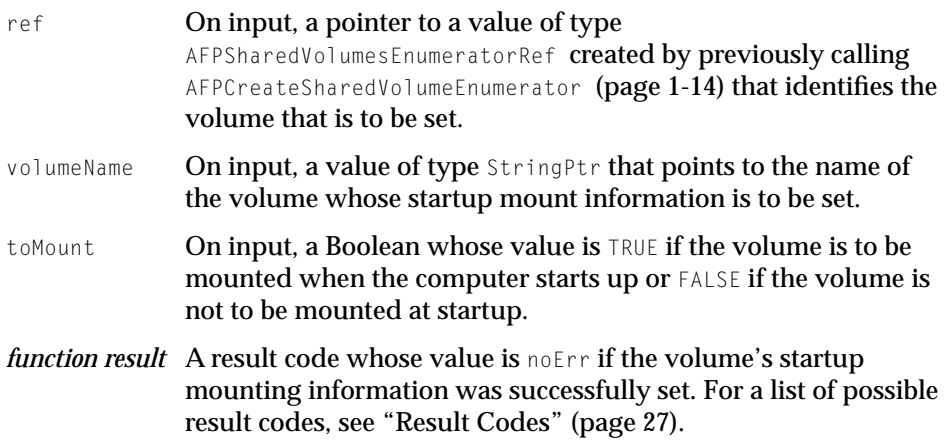

#### **DISCUSSION**

The AFPSetMountAtStartup function updates the specified shared volume enumerator reference with the latest startup mount information for a volume.

# **AFPDeleteSharedVolumesEnumerator 1**

Disposes of a shared volume enumerator reference.

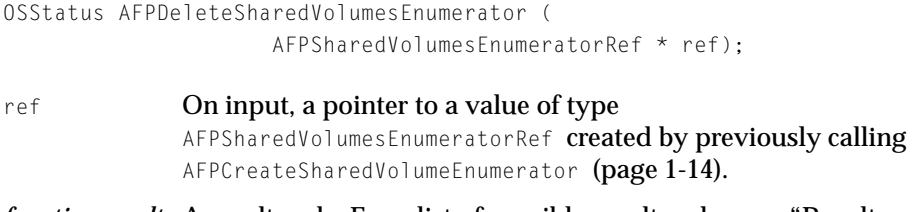

*function result* A result code. For a list of possible result codes, see "[Result](#page-26-0)  [Codes" \(page 27\).](#page-26-0)

#### **DISCUSSION**

The AFPDeleteSharedVolumesEnumerator function disposes of a shared volume enumerator reference and deallocates memory that has been allocated for it.

<span id="page-23-0"></span>AppleShare Client

You should dispose of the enumerator reference as soon as it has fulfilled its purpose of mounting shared volumes.

Whenever AFPCreateSharedVolumeEnumerator [\(page 1-14\) r](#page-13-0)eturns without error, it creates an enumerator reference that maintains a separate session with the AppleShare server in addition to sessions for any of that server's volumes. Disposing of the enumerator reference closes this unnecessary session and releases system resources.

#### **Note**

The AFPDeleteSharedVolumesEnumerator function deallocates memory, so your application should call it during main event time. ◆

# AppleShare Client Application-Defined Routines 1

This section describes three application-defined routines that your application can provide when it calls AFPCreateSharedVolumesEnumerator:

- A notification callback routine that is called when the host name specified as a parameter to AFPCreateSharedVolumesEnumerator is resolved into an IP address.
- A filter callback routine that is called to control the display of volume names.
- A system event callback routine that is called when update events occur while an AppleShare Client function displays a dialog box.

# **Notification Callback Routine 1**

Your notification callback routine is called when the host name specified as an parameter to AFPCreateSharedVolumesEnumerator is resolved into an IP address.

<span id="page-24-0"></span>AppleShare Client

This is how you would declare your notification callback routine if you were to name it MyURLNotifyProc:

```
OSStatus ATNotifyProcPtr (
                     void* userContext,
                     ATEventCode code,
                     OSStatus result,
                      void *cookie);
```
- userContext An application-defined value that your application previously passed as the contextPtr parameter when it called [AFPCreateSharedVolumesEnumerator](#page-13-0) (page 14). code **A value of type ATEventCode specifying the event that triggered** the callback. The value of code is AT\_SHAREDVOLUMES\_COMPLETE. result **A value of type OSStatus. A value of noErr indicates that the** AFPCreateSharedVolumesEnumber successfully created a shared volume enumerator reference. cookie An untyped pointer to arbitrary data. For details about cookie, see *Inside Macintosh: Networking with Open Transport*.
- *result* Your notification callback routine should always return noErr.

#### **DISCUSSION**

Your notification callback routine should use the userContext parameter to determine which enumerator reference has been successfully created. Your application can then pass the enumerator reference to [AFPGetSharedVolumesCount](#page-16-0) (page 17) to determine the number of volumes that the server identified by the enumerator reference shares.

# **Filter Callback Routine 1**

Your filter callback routine is called to control the display of volume names. This is how you would declare your filter callback routine if you were to name it MyFilterProc.

```
void MyFilterProc(StringPtr name,
                     void *data);
```
<span id="page-25-0"></span>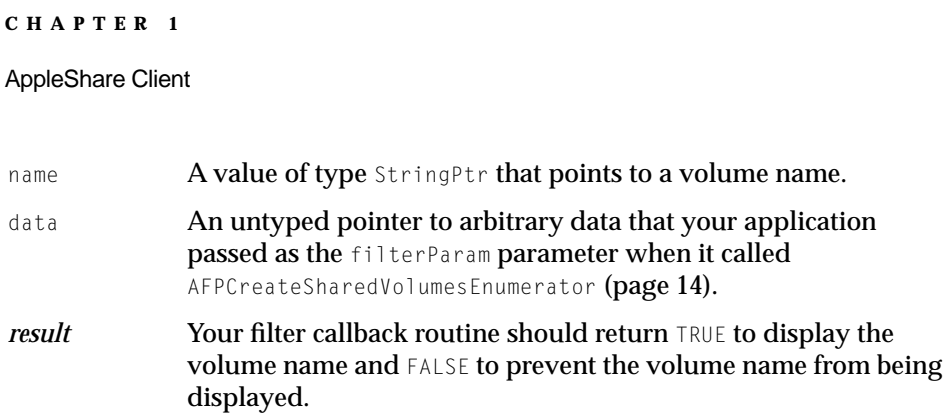

#### **DISCUSSION**

Your filter callback routine should determine whether the volume identified by name should be displayed.

# **System Event Callback Routine 1**

Your system event callback routine is called to handle update events that may occur while [AFPGetSharedVolumesCount](#page-16-0) (page 17) displays the log on dialog box. Here is how you would declare your system event callback routine if you were to name it MyAShareEventUPP.

```
void MyAShareEventUPP(
                     EventRecord *theEvent,
                     void *contextPtr);
```
- theEvent A pointer to an event record that describes the event that occurred. event **An untyped pointer to arbitrary data that your application** passed as the evtContext parameter when it called [AFPCreateSharedVolumesEnumerator](#page-13-0) (page 14). For more information on the EventRecord structure see *Inside Macintosh: Overview*.
- *result* Your system event callback routine should process the system event and return noErr.

AppleShare Client

## <span id="page-26-0"></span>**DISCUSSION**

Your system event callback routine may be called to handle events that occur while [AFPGetSharedVolumesCount](#page-16-0) (page 17) displays the log on dialog box. Your system event callback routine should process the event and return noErr.

# **Result Codes**

The result codes specific to the AppleShare Client API are listed here.

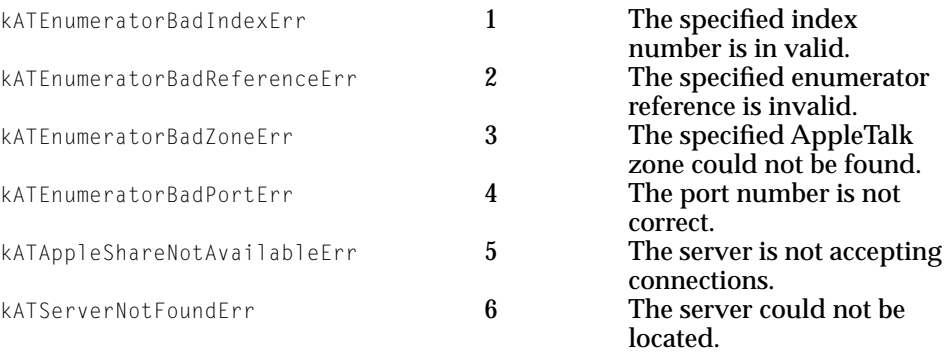

AppleShare Client